# MODELADO, CONTROLY SIMULACIÓN DE UN **SERVOMOTOR**

- **AOD** Objetivos generales
- **E**stado del arte
- **Modelado del motor**
- **D** Análisis del sistema
- ■ Objetivos y tareas de Innovación Educativa para Modelado
- **F** Diseño de controladores

PID por asignación de polos

- **H** Objetivos y tareas de Innovación Educativa para Diseño de controladores
- I Simulación del sistema con cada controlador
- **D** Objetivos y tareas de Innovación Educativa para Simulación
- ■ Conclusiones - Trabajos futuros

# **OBJETIVO GENERAL**

- Establecer la **metodología** <sup>a</sup> seguir en el modelado y control de un sistema lineal con el fin de facilitar al alumno el **aprendizaje y comprensión** de los conceptos teóricos de **control avanzado.**
- $\Box$  Dicha propuesta **metodológica** se basa en abordar los conceptos desde un punto de vista práctico <sup>a</sup> través del desarrollo de herramientas de simulación que se utilizarán en **las clases de problemas de las asignaturas** vinculadas al área de la **Ingeniería de Control del Grado en Ingeniería en Automática y Electrónica Industrial**.
- Esta propuesta debe interpretarse como **"la guía"** que **el alumno** debe seguir para vincular los parámetros reales de un sistema dados por el fabricante, en este caso un **servomotor**, con el **modelo lineal teórico**.
	- п Simular dicho modelo y controlarle con técnicas de control avanzadas.

- **AOD** Objetivos generales
- **E**stado del arte
- **Modelado del motor**
- **D** Análisis del sistema
- ■ Objetivos y tareas de Innovación Educativa para Modelado
- **F** Diseño de controladores

PID por asignación de polos

- **H** Objetivos y tareas de Innovación Educativa para Diseño de controladores
- I Simulación del sistema con cada controlador
- **D** Objetivos y tareas de Innovación Educativa para Simulación
- ■ Conclusiones - Trabajos futuros

## **Estado del arte**

- **El Innovación Educativa**
- **Servomotores** 
	- **Algarithera de control numérico Algarithera en la proporta de la proporta de la proporta de la proporta de la p**

Laboratorios Remotos

#### $\overline{\mathbb{R}^2}$

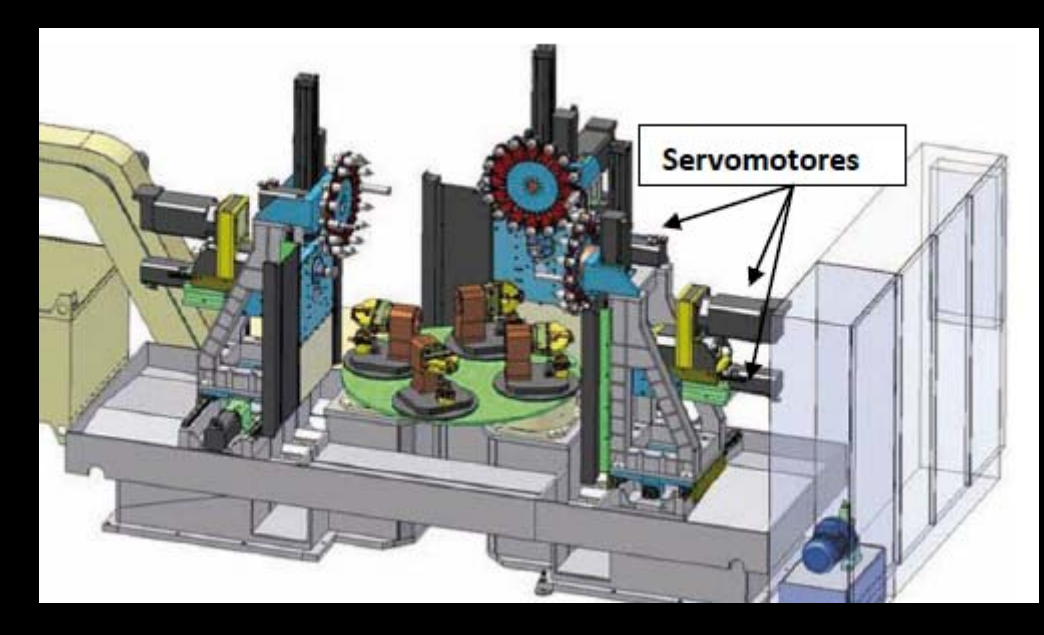

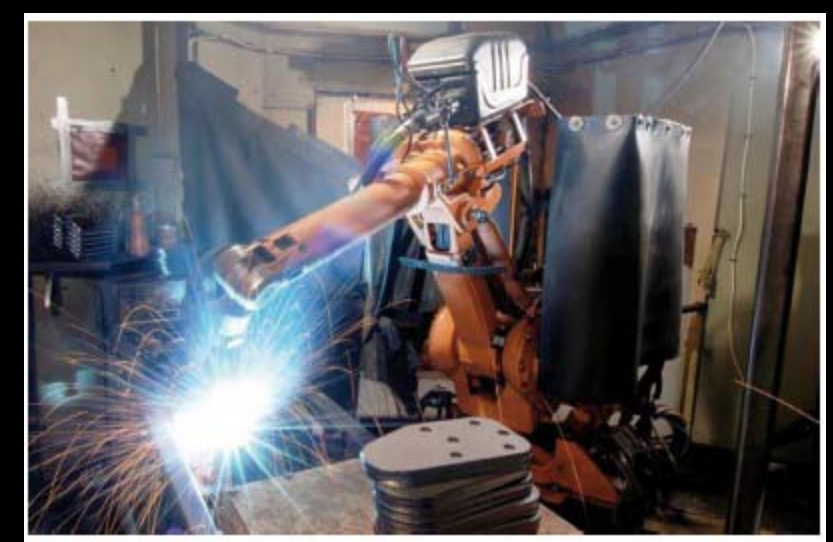

- **AOD** Objetivos generales
- **E**stado del arte
- **Modelado del motor**
- **D** Análisis del sistema
- ■ Objetivos y tareas de Innovación Educativa para Modelado
- **F** Diseño de controladores

PID por asignación de polos

- **H** Objetivos y tareas de Innovación Educativa para Diseño de controladores
- I Simulación del sistema con cada controlador
- **D** Objetivos y tareas de Innovación Educativa para Simulación
- ■ Conclusiones - Trabajos futuros

# Modelado del motor

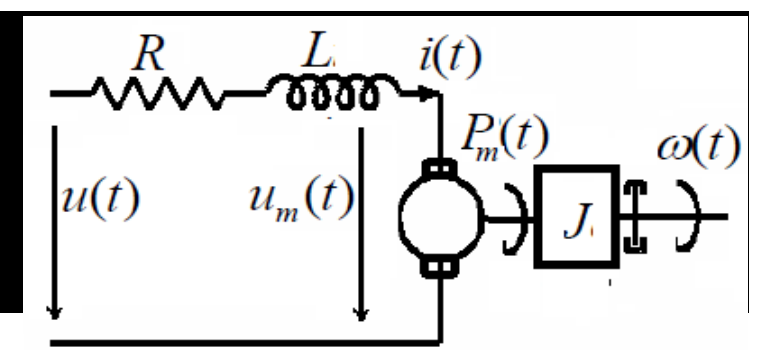

**Ecuaciones en**

**el dominio del tiempo Ecuaciones en el dominio de la frecuencia**

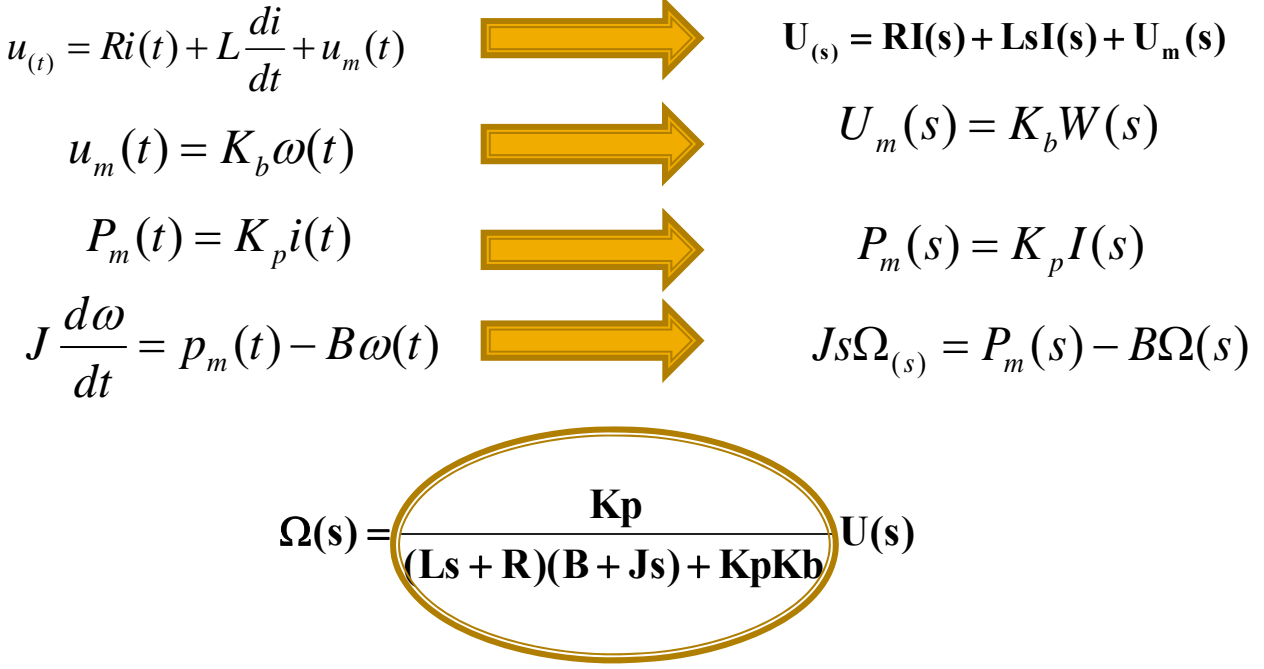

#### **DIAGRAMA DE BLOQUES DEL MOTOR**

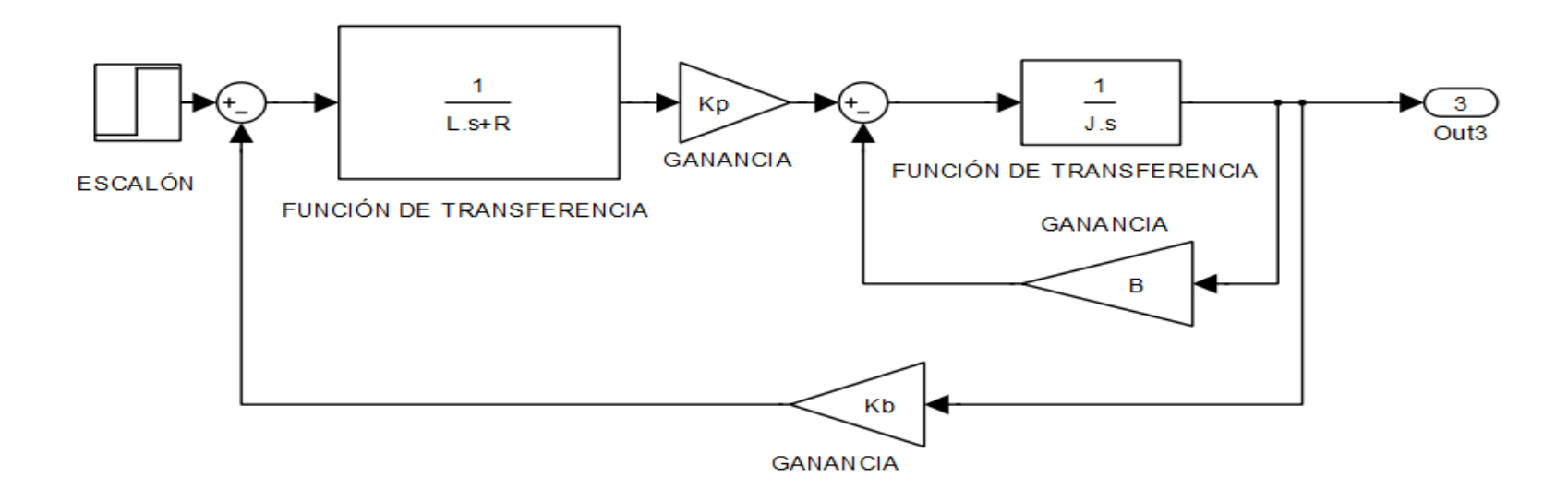

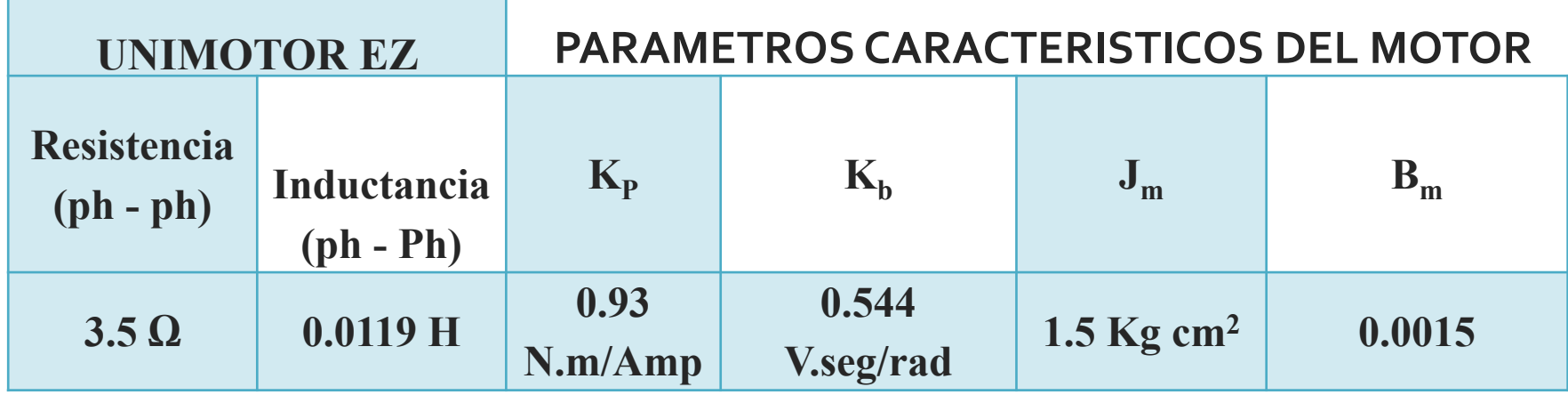

- **AOD** Objetivos generales
- **E**stado del arte
- **Modelado del motor**
- **D** Análisis del sistema
- ■ Objetivos y tareas de Innovación Educativa para Modelado
- **F** Diseño de controladores

PID por asignación de polos

- **H** Objetivos y tareas de Innovación Educativa para Diseño de controladores
- I Simulación del sistema con cada controlador
- **D** Objetivos y tareas de Innovación Educativa para Simulación
- ■ Conclusiones - Trabajos futuros

# Análisis del Sistema

**FUNCION DETRANSFERENCIA MOTOR (LAZO DIRECTO)**

#### **FUNCION DETRANSFERENCIA MOTOR (LAZO CERRADO)**

$$
G_{LA} = \frac{5.21 \times 10^5}{s^2 + 304.1s + 2.864 \times 10^5}
$$

$$
G_{LC} = \frac{5.21 \times 10^5}{s^2 + 304.1s + 8.074 \times 10^5}
$$

#### **Datos del sistema**

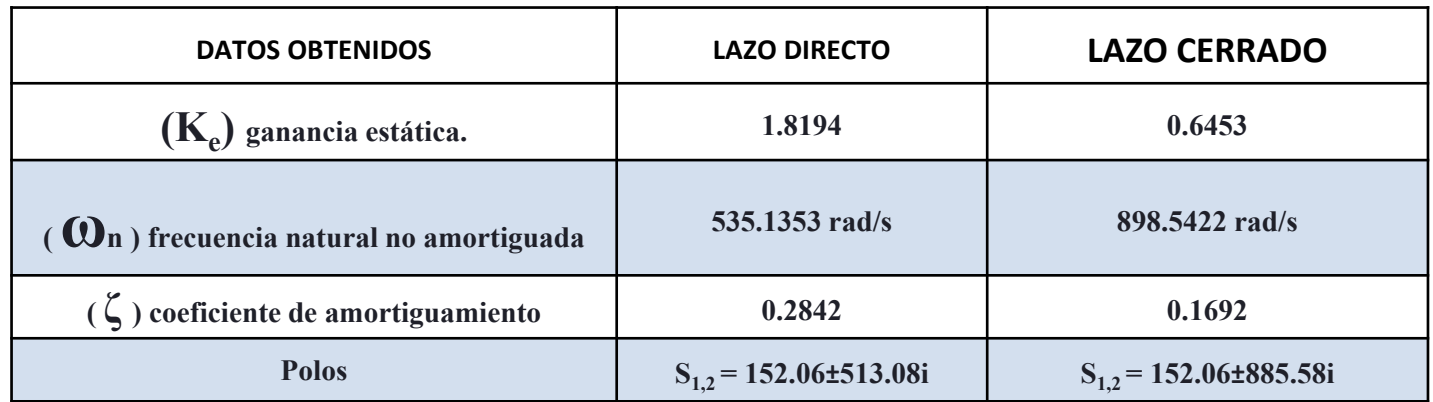

- **AOD** Objetivos generales
- **E**stado del arte
- **Modelado del motor**
- **D** Análisis del sistema
- ■ Objetivos y tareas de Innovación Educativa para Modelado
- **F** Diseño de controladores

PID por asignación de polos

- **H** Objetivos y tareas de Innovación Educativa para Diseño de controladores
- I Simulación del sistema con cada controlador
- **D** Objetivos y tareas de Innovación Educativa para Simulación
- ■ Conclusiones - Trabajos futuros

### Para el Modelado

• Conocer y aplicar las técnicas de modelado para sistemas lineales (D).

- •**Adquirir destreza en la caracterización de los parámetros del sistema modelado (D).**
- · Vincular el modelo matemático del sistema con los datos que provén los **fabricantes (D).**

#### **Propuesta para el alumno**

• **Obtener el modelo matemático del sistema en el dominio de la frecuencia.**

- •**Analizar el sistema en lazo abierto y lazo cerrado**
- **Implementar el modelo en Matlab ‐Simulink.**

- **AOD** Objetivos generales
- **E**stado del arte
- **Modelado del motor**
- **D** Análisis del sistema
- ■ Objetivos y tareas de Innovación Educativa para Modelado
- **F** Diseño de controladores

PID por asignación de polos

- **H** Objetivos y tareas de Innovación Educativa para Diseño de controladores
- I Simulación del sistema con cada controlador
- **D** Objetivos y tareas de Innovación Educativa para Simulación
- ■ Conclusiones - Trabajos futuros

# Constantes del controlador PID para un entre 0.5 y 0.8 garantizando que la señal de respuesta se acercará al valor final con mayor rapidez. PID MEDIANTE ASIGNACIÓN DIRECTA DE POLOS

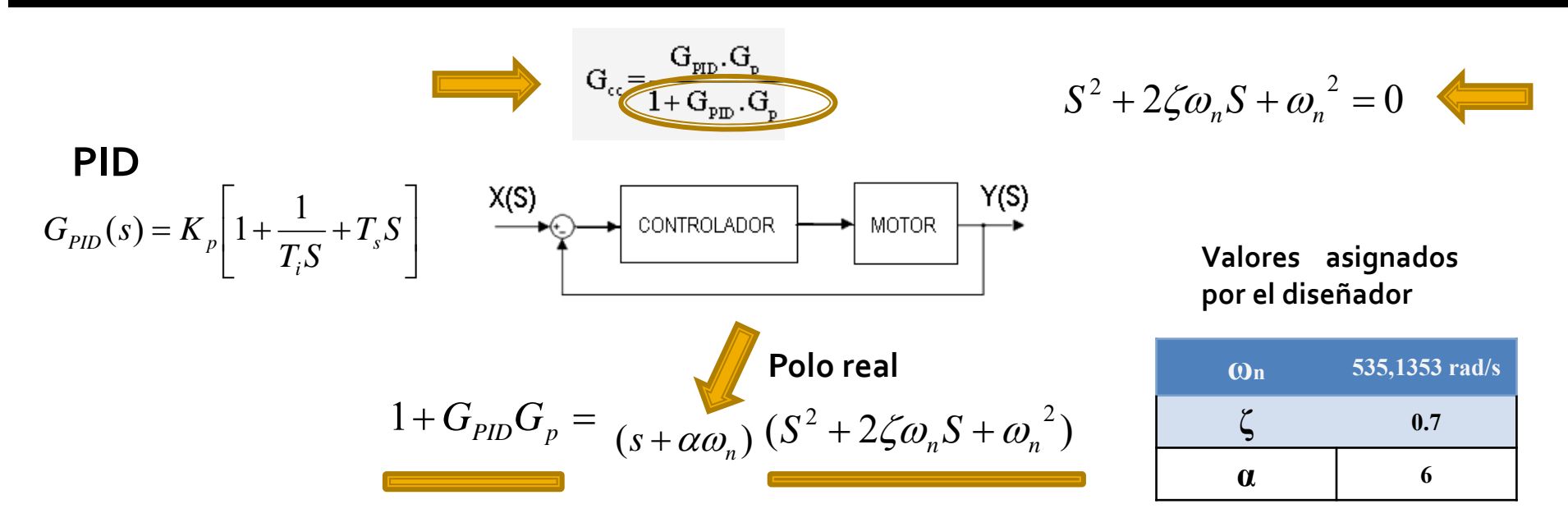

#### **Constantes del controlador PID para un α <sup>=</sup> 6.**

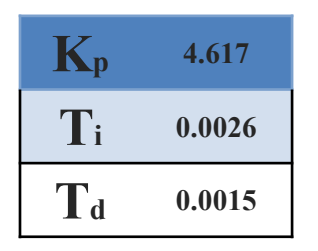

ζ <sup>&</sup>lt; 0.4 sobreoscilación.

 $\zeta > 0.8$  lentitud.

ζ entre 0.5 y 0.8 acercará al valor final con mayor rapidez.

# Respuesta del sistema con PID

- $\overline{\phantom{a}}$  Diferentes respuestas del sistema con controlador PID.
- $\mathcal{L}_{\mathcal{A}}$  Al variar el valor de <sup>α</sup> se obtiene laVariación de lasconstantes del PID

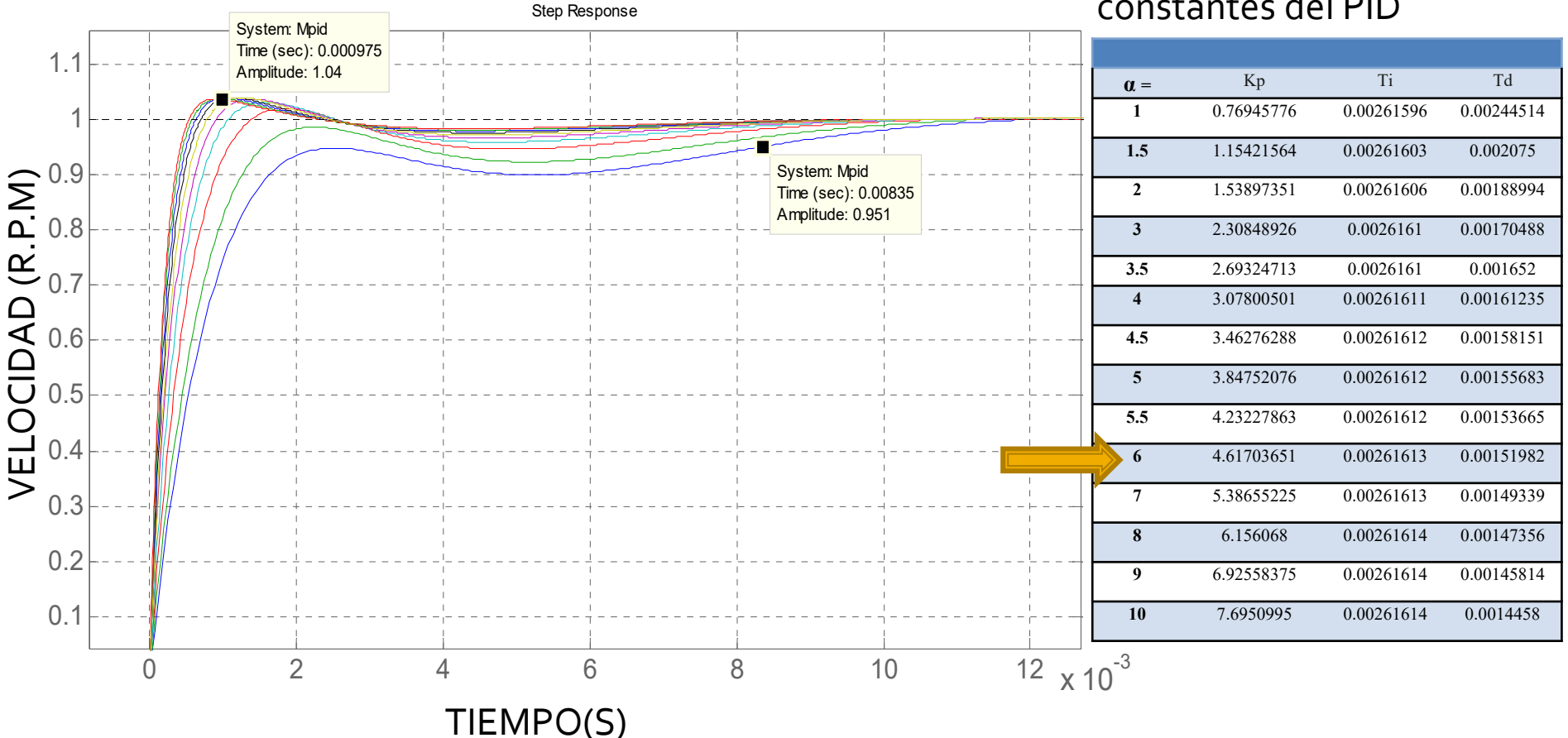

- **AOD** Objetivos generales
- **E**stado del arte
- **Modelado del motor**
- **D** Análisis del sistema
- ■ Objetivos y tareas de Innovación Educativa para Modelado
- **F** Diseño de controladores

PID por asignación de polos

- **H** Objetivos y tareas de Innovación Educativa para Diseño de controladores
- I Simulación del sistema con cada controlador
- **D** Objetivos y tareas de Innovación Educativa para Simulación
- ■ Conclusiones - Trabajos futuros

# **CONTROL ADAPTATIVO POR MODELO DE REFERENCIA**

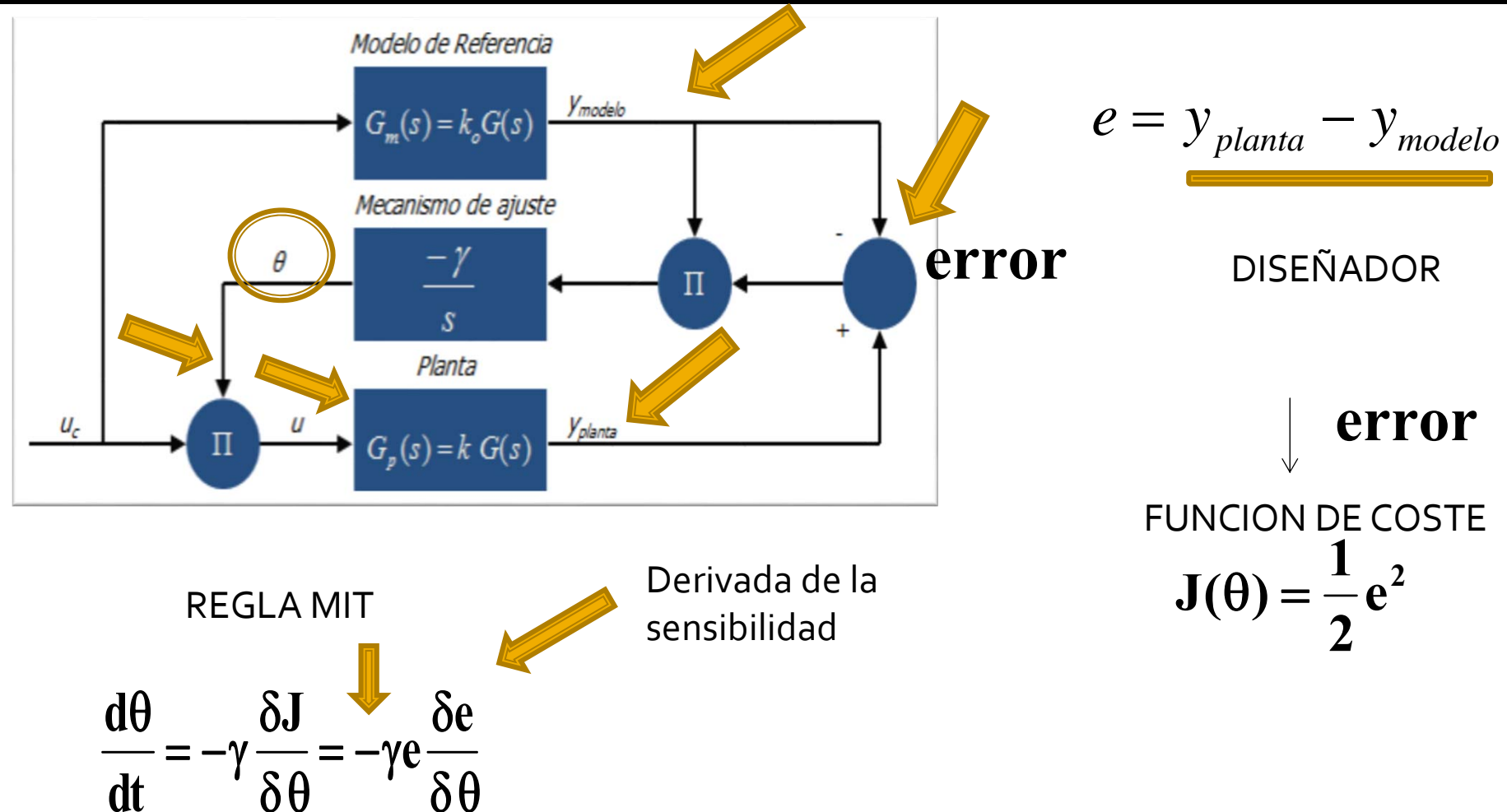

 $\delta \theta$ 

**dt**

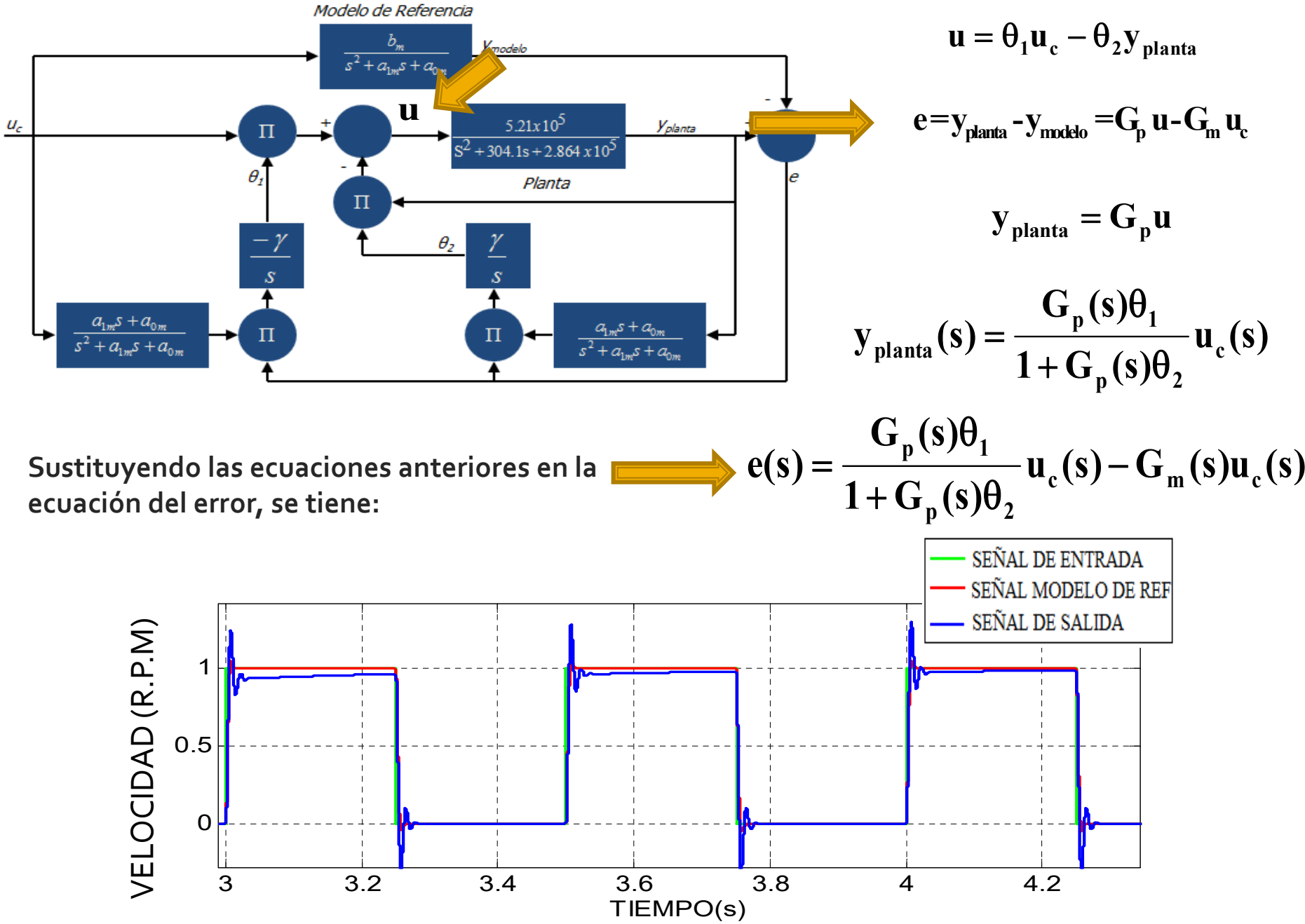

- **AOD** Objetivos generales
- **E**stado del arte
- **Modelado del motor**
- **D** Análisis del sistema
- ■ Objetivos y tareas de Innovación Educativa para Modelado
- **F** Diseño de controladores

PID por asignación de polos

- **H** Objetivos y tareas de Innovación Educativa para Diseño de controladores
- I Simulación del sistema con cada controlador
- **D** Objetivos y tareas de Innovación Educativa para Simulación
- ■ Conclusiones - Trabajos futuros

### Diseño de controladores

- **Conocer y aplicar las técnica de control más utilizadas para los sistemas lineales (D).**
- •**Adquirir destreza en el diseño de los controladores utilizando un método analítico (D).**

#### **Propuesta para el alumno**

- $\bullet$ **PARA EL CONTROLADOR PID**
- a. Realizar el diseño analítico del controlador. Determinar la función de transferencia **de lazo cerrado.**
- b. Para el servomotor modelado, determinar mediante la técnica de asignación de **polos, las constantes del controlador.**
- •**PARA EL CONTROL ADAPTATIVO POR MODELO DE REFERENCIA.**
- **a. Obtener y fundamentar la elección del modelo de referencia.**
- 20 b. Determinar analíticamente de las funciones de transferencia para la adaptación de **los parámetros de prealimentación y realimentación.**

- **AOD** Objetivos generales
- **E**stado del arte
- **Modelado del motor**
- **D** Análisis del sistema
- ■ Objetivos y tareas de Innovación Educativa para Modelado
- **F** Diseño de controladores

PID por asignación de polos

- **H** Objetivos y tareas de Innovación Educativa para Diseño de controladores
- I Simulación del sistema con cada controlador
- **D** Objetivos y tareas de Innovación Educativa para Simulación
- ■ Conclusiones - Trabajos futuros

### **Controlador PID - Simulink**

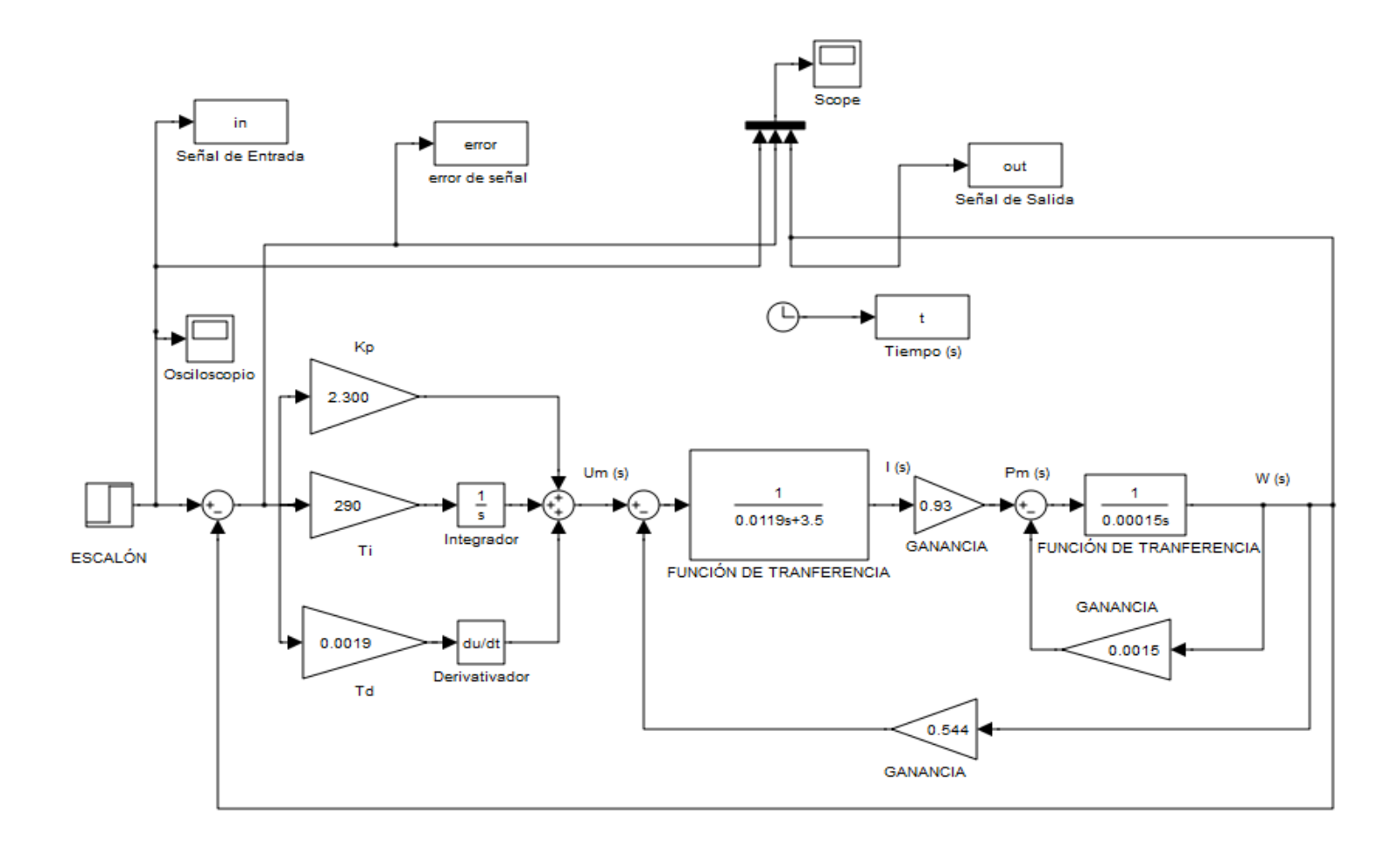

### **SEÑALES DE ENTRADA**

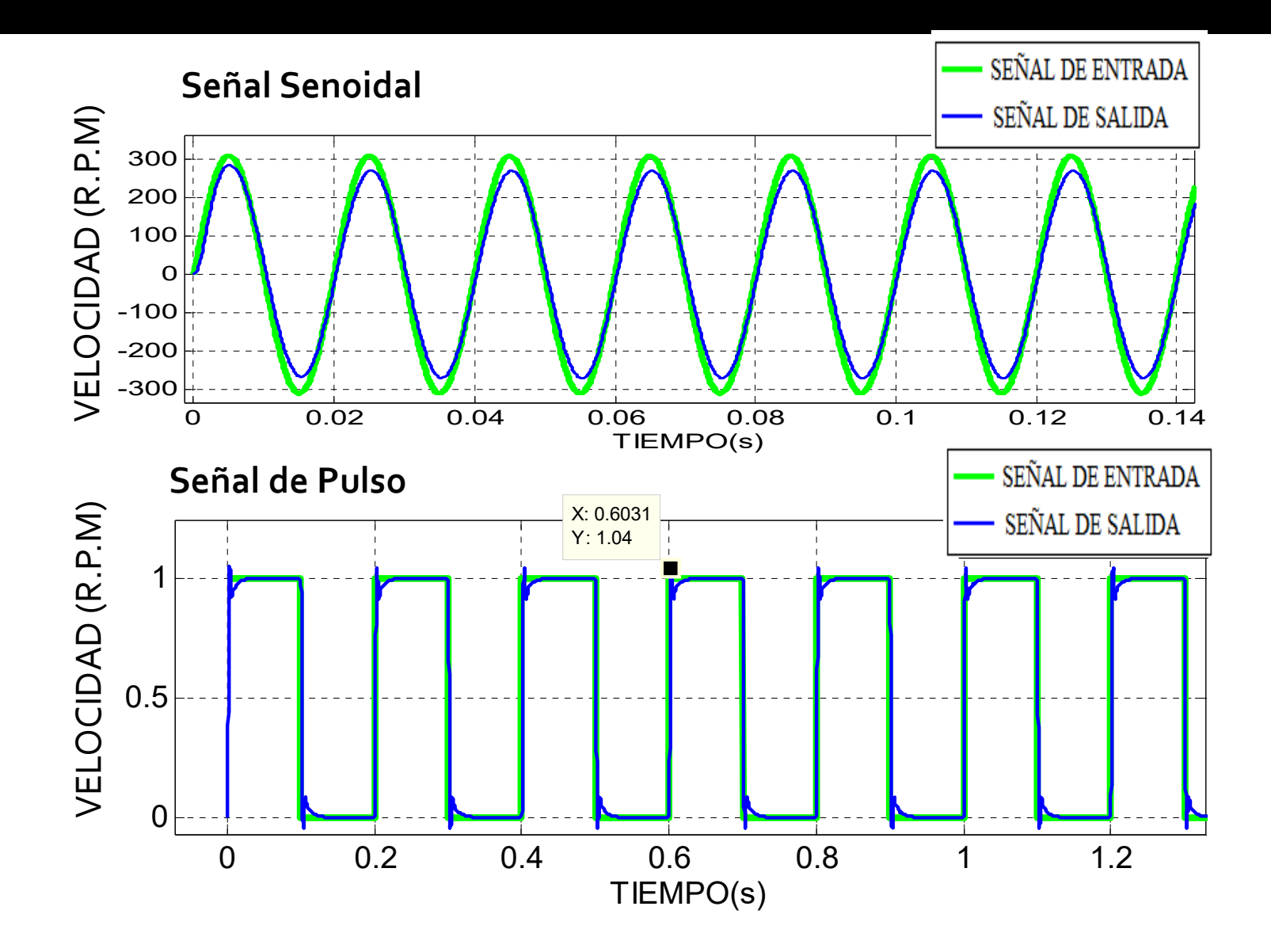

# PERTURBACIÓNES DEL SISTEMA

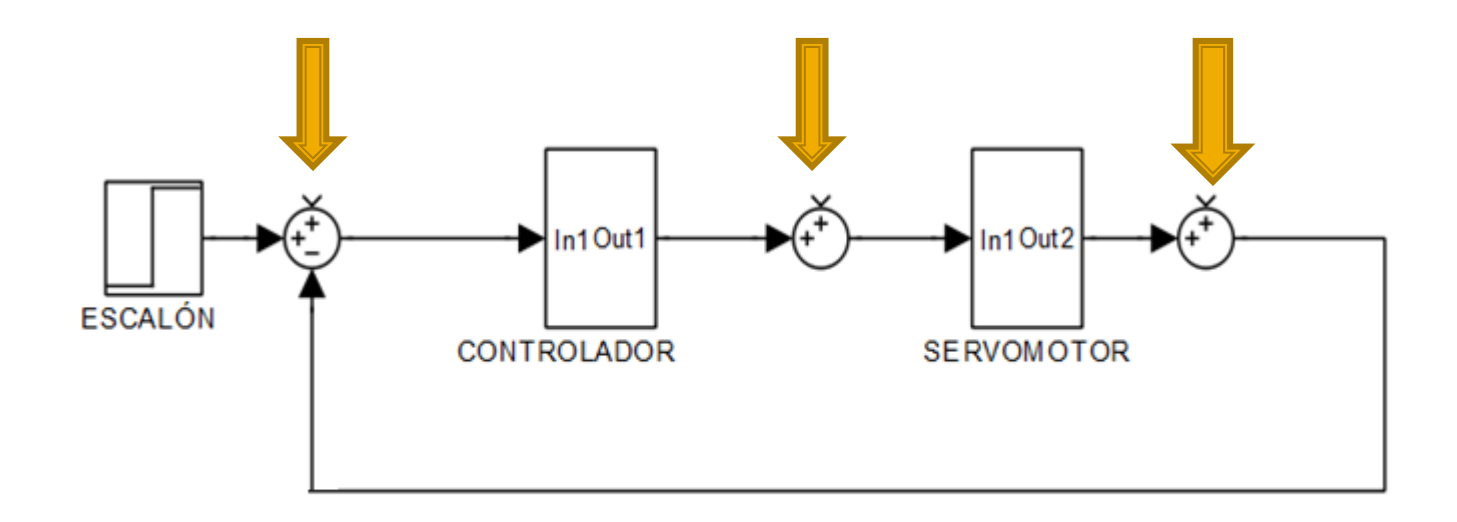

### Perturbación en la entrada de control

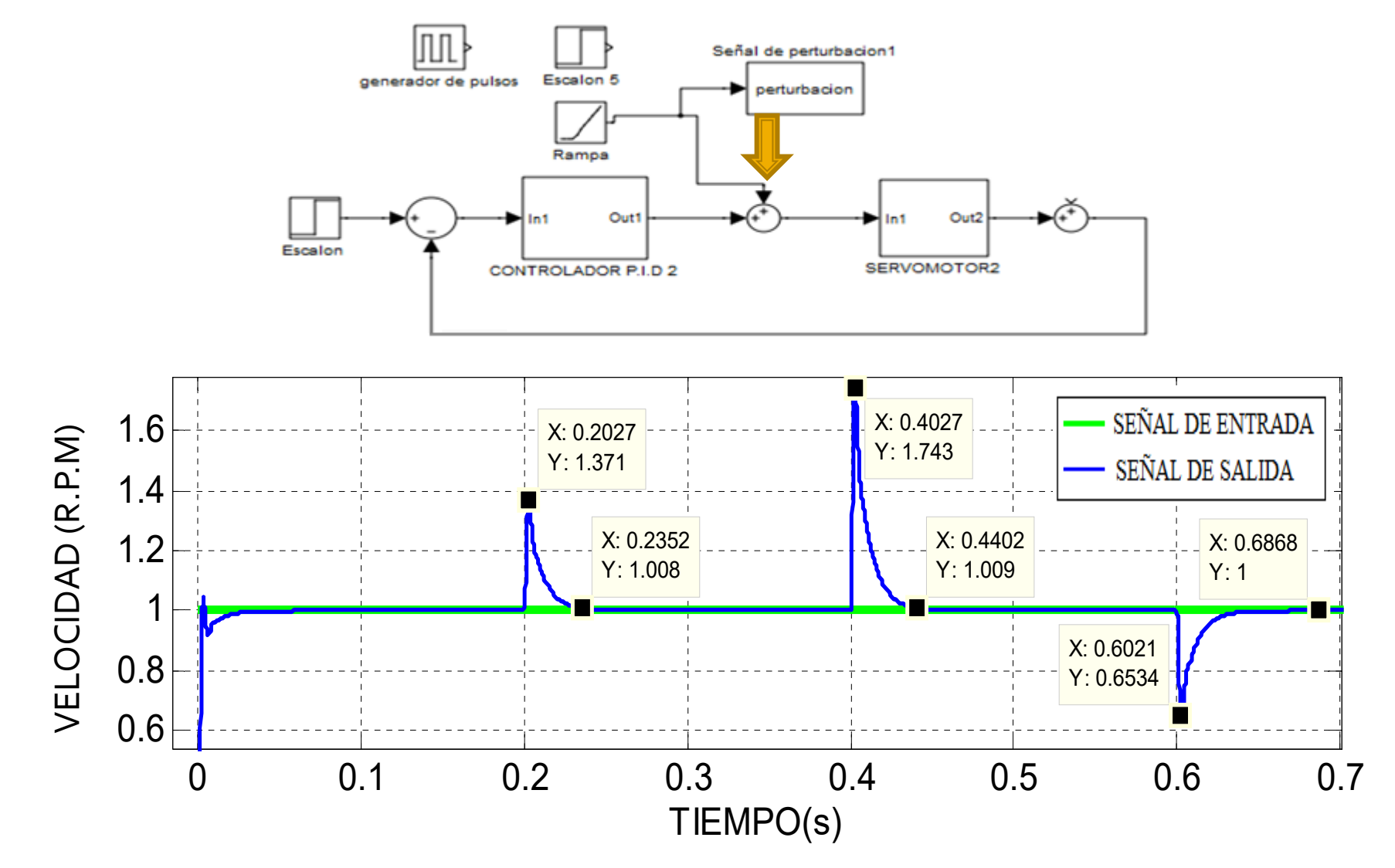

25

# **Controlador Adaptativo - Simulink**

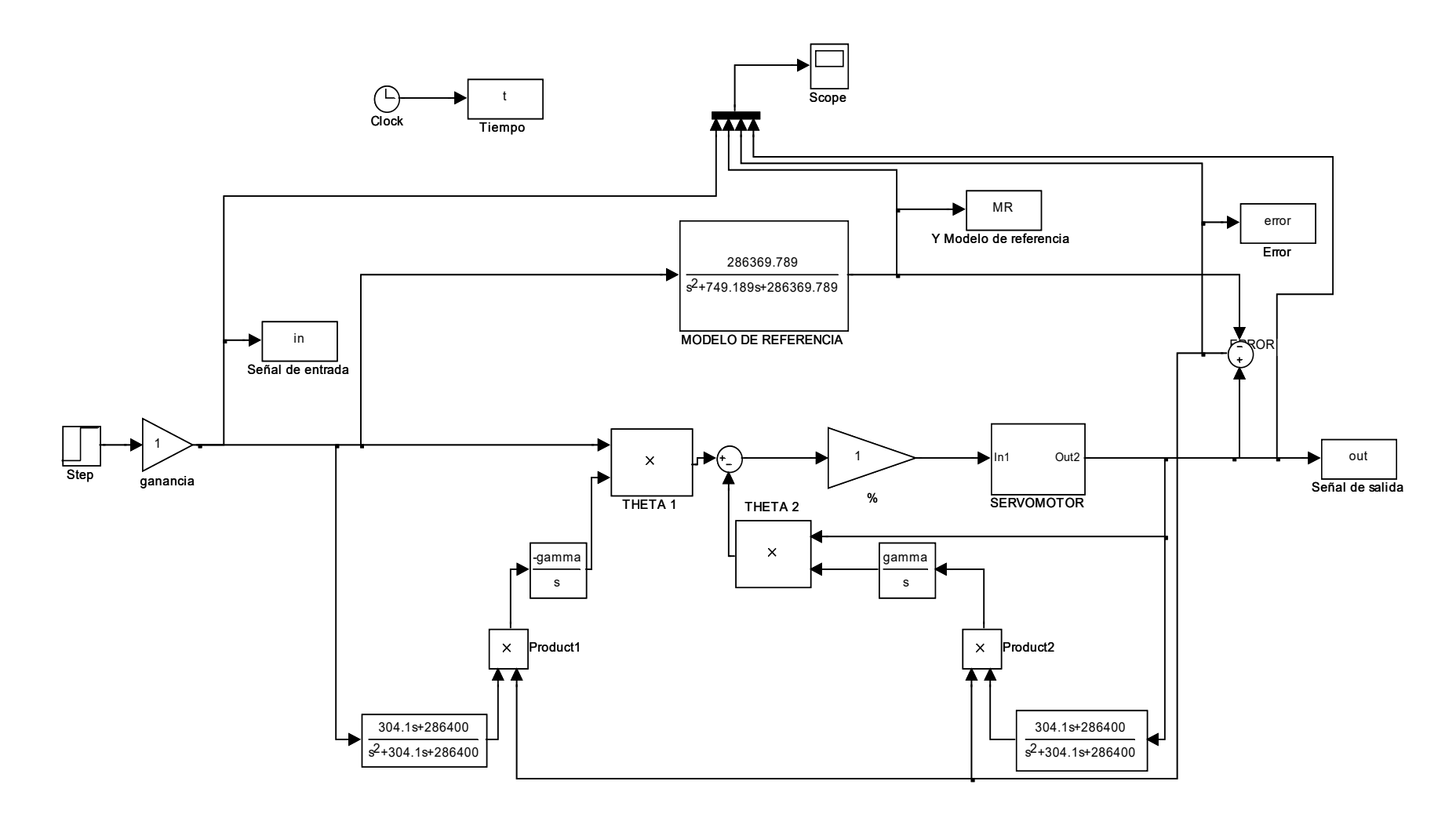

# Ajuste de ganancia adaptativa

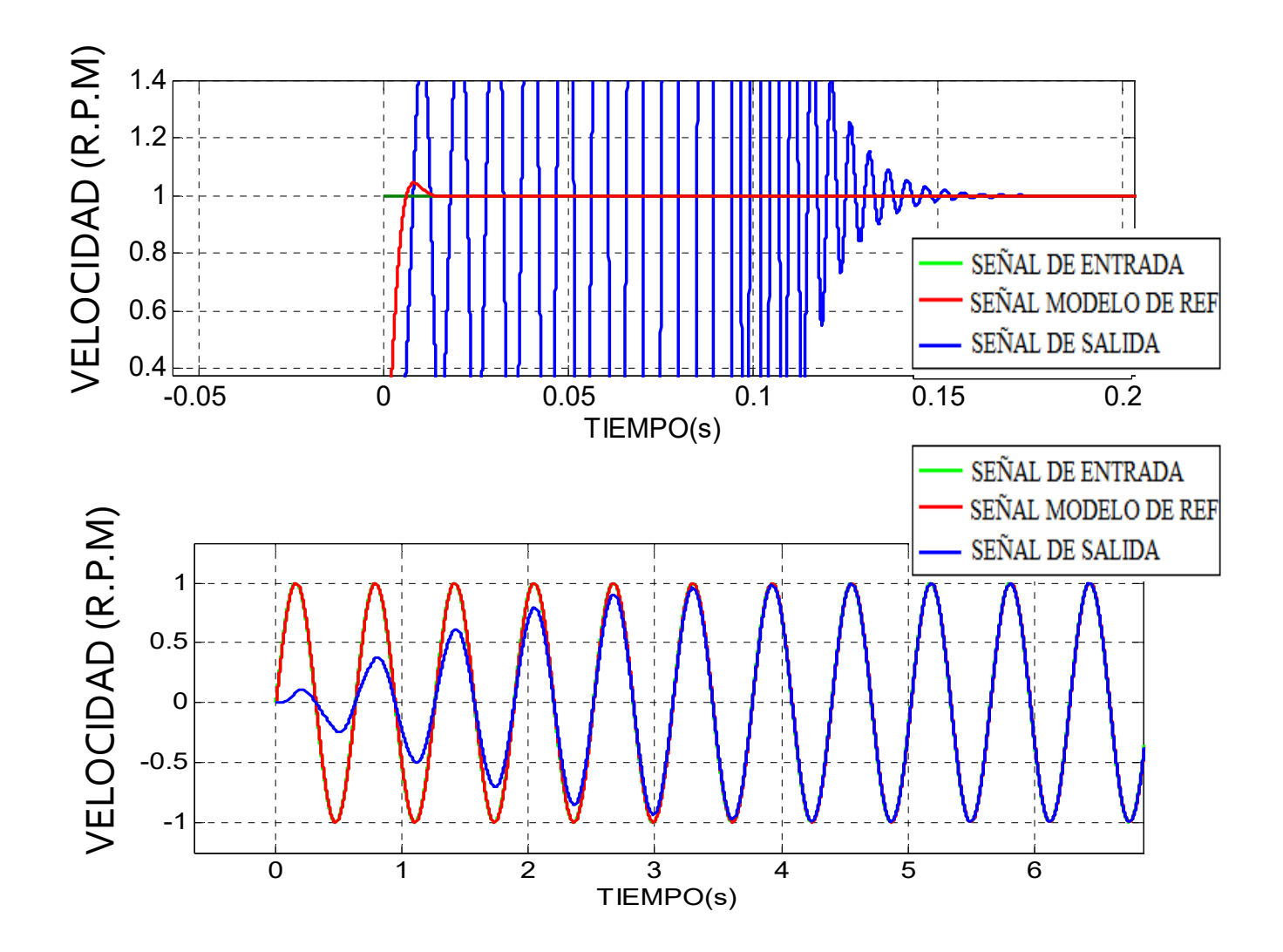

## **Perturbaciones**

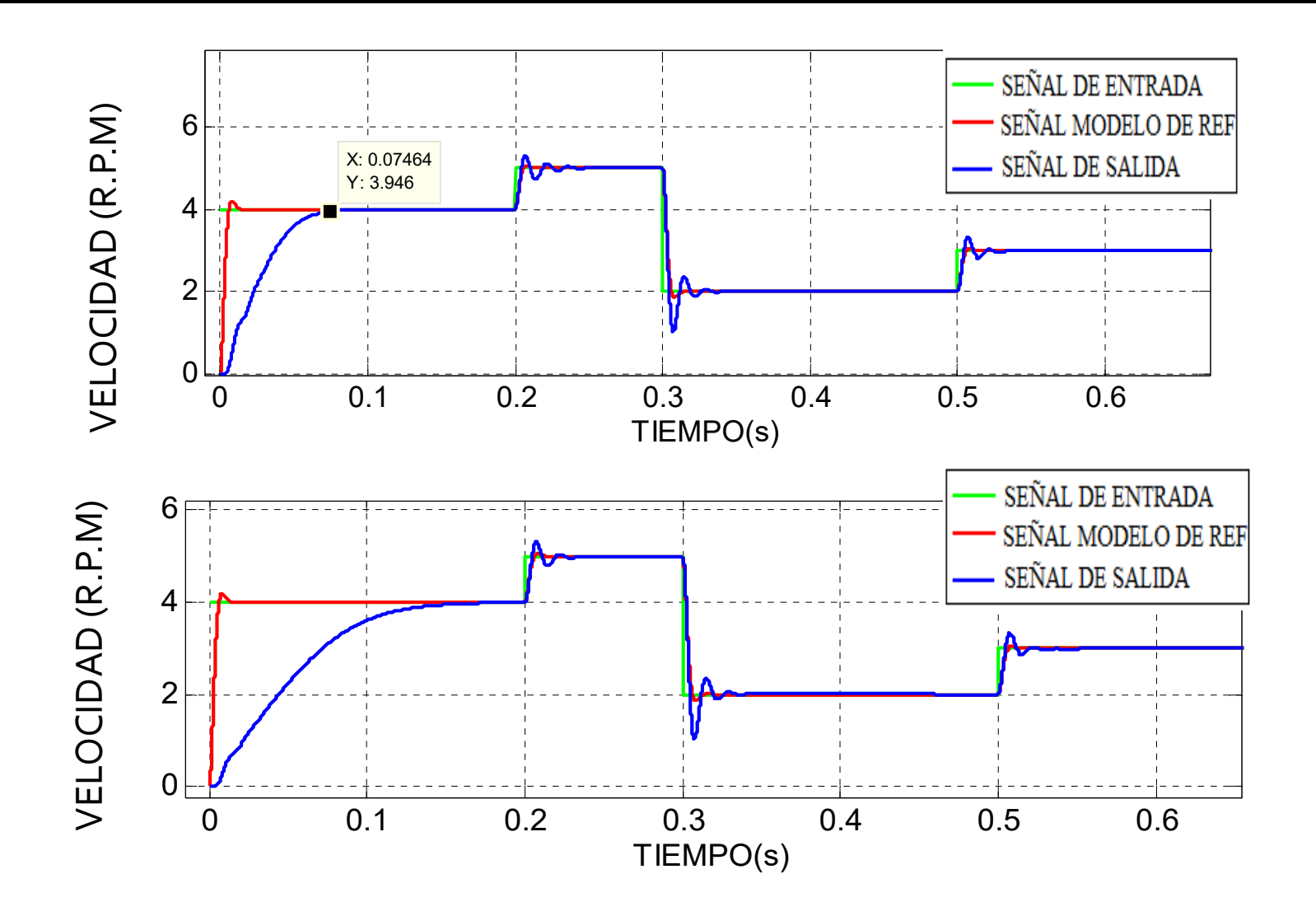

- **AOD** Objetivos generales
- **E**stado del arte
- **Modelado del motor**
- **D** Análisis del sistema
- ■ Objetivos y tareas de Innovación Educativa para Modelado
- **F** Diseño de controladores

PID por asignación de polos

- **H** Objetivos y tareas de Innovación Educativa para Diseño de controladores
- I Simulación del sistema con cada controlador
- **D** Objetivos y tareas de Innovación Educativa para Simulación
- ■ Conclusiones - Trabajos futuros

### **Simulación del sistema con cada controlador**

- •**Adquirir destreza en el diseño de los controladores utilizando un método analítico (D).**
- **Implementar los controladores según se ha indicado . (D)**
- **Realizar pruebas de simulación (D)**

### **Propuesta para el alumno**

- Realizar pruebas de simulación con ambos controladores.
- •Analice el comportamiento de controlador antes diferentes entradas.
- Suponga la existencia de perturbaciones. De ejemplos de perturbaciones en un sistema de control.

- **AOD** Objetivos generales
- **E**stado del arte
- **Modelado del motor**
- **D** Análisis del sistema
- ■ Objetivos y tareas de Innovación Educativa para Modelado
- **F** Diseño de controladores

PID por asignación de polos

- **H** Objetivos y tareas de Innovación Educativa para Diseño de controladores
- I Simulación del sistema con cada controlador
- **D** Objetivos y tareas de Innovación Educativa para Simulación
- ■ Conclusiones - Trabajos futuros

## CONCLUSIONES

- Se propuso una metodología a seguir en las clases de problemas de las asignaturas vinculadas <sup>a</sup> la Teoría de Control.
- La innovación radica en vincular la teoría con la simulación en las clases de problemas por lo que debe disponerse de un espacio con ordenadores.
- $\mathcal{L}_{\mathcal{A}}$ Se realizó una herramienta que apoyada en la simulación como guía y complemento de metodología de aprendizaje favorecerá el aprendizaje de la Teoría de Control, originando el interés y estimulo al estudiante <sup>a</sup> profundizar su estudio.
- Г Se presentó un procedimiento metodológico que el equipo docente podría seguir en el desarrollo de laTeoría de Control para mejorar la comprensión de los conceptos.
- П **Se propuso actividades** a desarrollar por los alumnos en las clases de problemas con el fin de fomentar un vínculo entre la teoría y la práctica .

# CONCLUSIONES

- $\mathcal{L}_{\mathcal{A}}$ Cada capítulo de esta propuesta ha sido realizado y escrito como una quía ejemplo que el alumno podría seguir para la solución de problemas tanto en modelado como en diseño de controladores.
- **Se realizó un capítulo de simulaciones en la que se muestra una amplia variedad de** opciones para analizar el desempeño de los sistemas controlados con y sin perturbaciones y con diferentes señales de referencia.
- $\mathcal{L}_{\mathcal{A}}$ La base de la propuesta es un servomotor y el modelo teórico del mismo es vinculado con los parámetros que da el fabricante en la hoja de características.
- $\mathcal{C}$ La interfaz de Matlab® – Simulink® presta una gran ayuda en el cálculo analítico, estudio y análisis de **sistemas dinámicos** por lo cual este software es una herramienta necesaria para la investigación y enseñanza de sistemas de control

# **TRABAJOS FUTUROS**

•Realizar un banco de pruebas con el servomotor en el laboratorio con el propósito de que se pueda comprobar físicamente los controladores anteriormente diseñados ya que varias veces la teoría guarda una estrecha distancia con la práctica.

- •Proponer una aplicación para el uso del servomotor en el cual se pueda adecuar cualquier controlador diseñado.
- •Analizar el comportamiento del sistema al aplicar otros tipos de controladores haciendo una comparación con los realizados.
- •Emplear los controladores realizados en un hardware